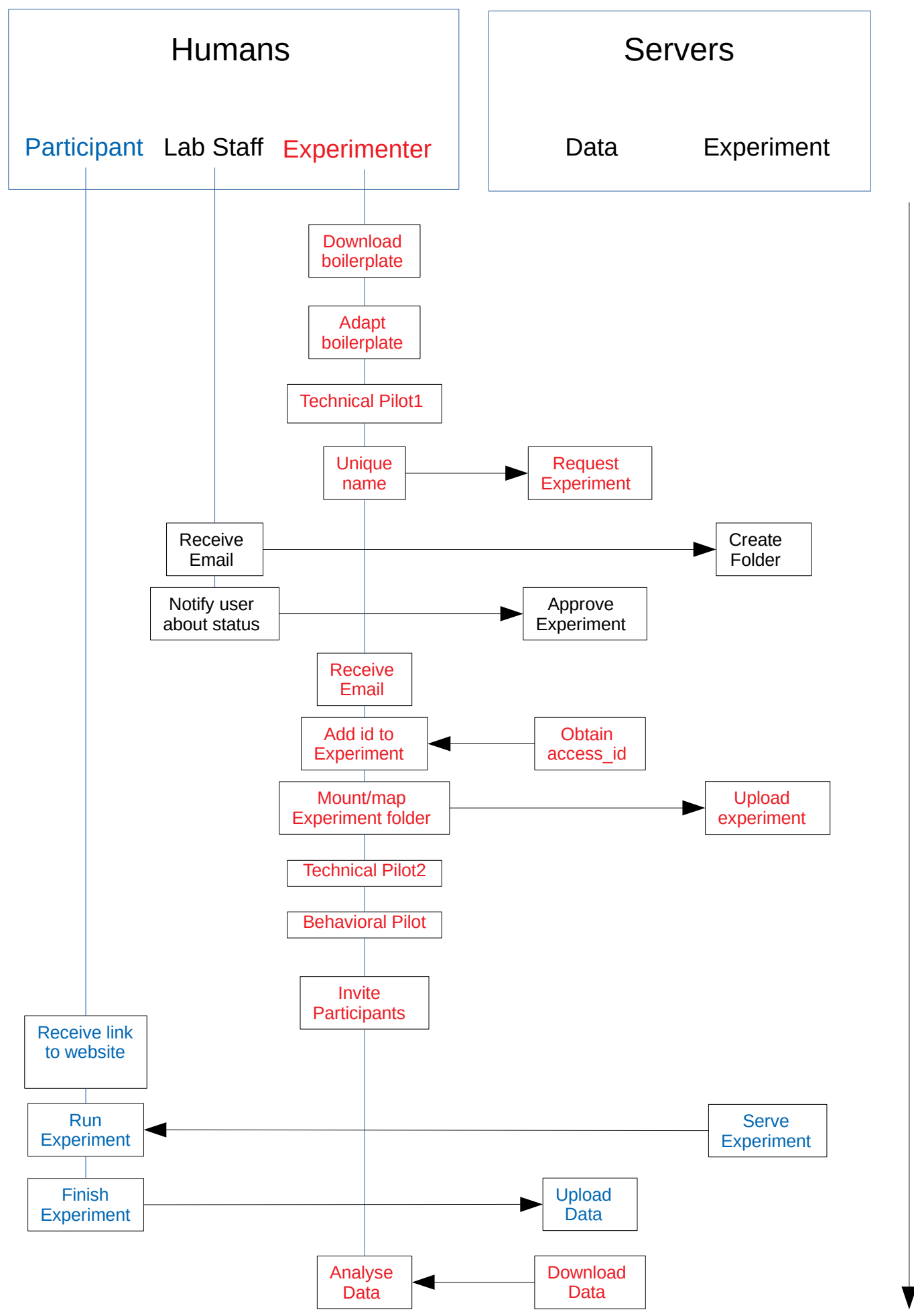

L<br>El ወ